$\mu + \sigma$ 

 $N(10, 4)$ 

 $\Phi(k) = P[z \leq k]$ 

 $\theta$ 

20

 $N(0, 1)$ 

 $\mu$ 

 $u - \sigma$ 

 $10$ 

## **LA DISTRIBUCIÓN NORMAL**

### **1. LA CURVA NORMAL**

La curva normal es una función de probabilidad continua y simétrica, cuyo máximo coincide con la media, µ. Por su forma acampanada y el matemático que la describió, se llama campana de Gauss

Para cada valor de µ (media) y cada valor de σ (desviación típica), hay una curva normal, que se designa  $N(\mu, \sigma)$  $N(10, 2)$ 

 $-10$ 

 $N(0, 4)$ 

 $\Omega$ 

Por ejemplo, las distribuciones  $N(0,4)$ ,  $N(10,4)$   $\gamma N(10,2)$ 

Parecen distintas, pero el reparto de probabilidades en ellas es prácticamente idéntico. Sólo depende de μ y de σ

## **2. TABLA DE ÁREAS BAJO LA CURVA NORMAL** *N (0,1)*

Para facilitar expresiones, en la distribución N (0,1) a la variable se le designa la letra z. La tabla los da las probabilidades  $P[z \leq k]$  para valores de k de 0 a 3,99.

$$
P[z < k] = \phi(k)
$$

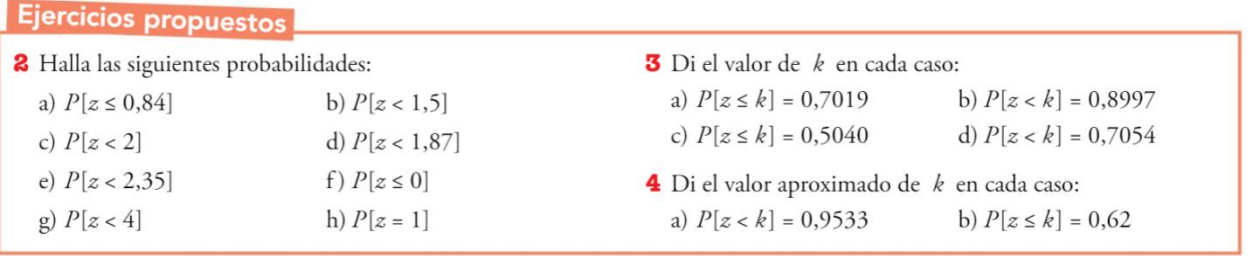

## **3. CÁLCULO DE PROBABILIDADES EN UNA DISTRIBUCIÓN** *N (0,1)*

- Si k≥0, las probabilidades  $P[z \le k] = P[z \le k] = \phi(k)$  se encuentra directamente en las tablas
- $P[z \ge k] = 1 P[z < k] = 1 \phi(k)$
- Para abscisas negativas (recuerda que la curva es simétrica)  $P[z \le -k] = P[z \ge k] = 1 - \phi(k)$

Las restantes probabilidades se pueden obtener a partir de estas, como se ve en los ejemplos:

\_\_\_\_\_\_\_\_\_\_\_\_\_\_\_\_\_\_\_\_\_\_\_\_\_\_\_\_\_\_\_\_\_\_\_\_\_\_\_\_\_\_\_\_\_\_\_\_\_\_\_\_\_\_\_\_\_\_\_\_\_\_\_\_\_\_\_\_\_\_\_\_\_\_\_\_\_

 $P[z \ge 1,73] = 1 - P[z < 1,73] = 1 - \phi(1,73) = 1 - 0.9582 = 0.0418$ 

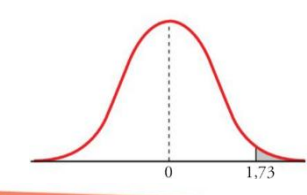

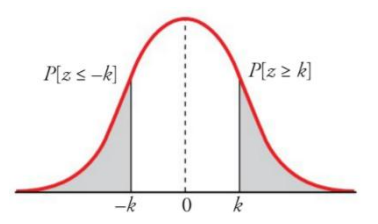

**Ejercicios propuestos**  $\blacksquare$   $\blacksquare$   $\blacksquare$ 

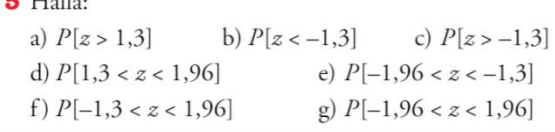

#### **4. CÁLCULO DE PROBABILIDADES EN UNA DISTRIBUCIÓN** *N (µ, σ)*

Las probabilidades en dos distribuciones normales cualesquiera se reparten de forma similar. Por tanto, para calcular probabilidades en una distribución *N (µ, σ)* se relaciona con *N (0, 1)*

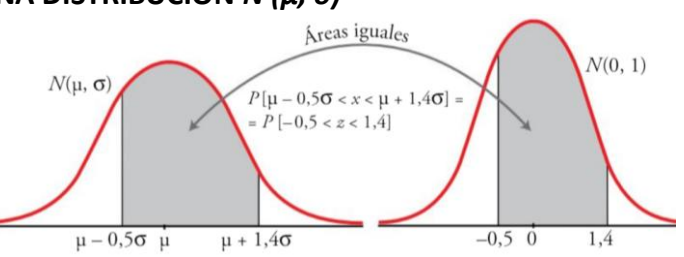

Para establecer la relación con *N(0, 1)* habrá que expresar los extremos de los intervalos en *número de desviaciones típicas que se separan de la media*. Esto es **tipificar la variable.**

Si x es *N (µ, σ)*, para calcular la probabilidad  $P[h < x < k]$  se procede del siguiente modo:

$$
P[h < x < k] = P\left[\frac{h-\mu}{\sigma} < z < \frac{k-\mu}{\sigma}\right]
$$

El cambio  $k \to \frac{h}{h}$ se llama **tipificación de la variable**.

La variable ya tipificada, z, sigue una distribución *N(0, 1).*

**NOTA:** Observa que hemos llamado x a la variable de una distribución *N (µ, σ)* cualquiera, y z a la variable de la distribución *N(0, 1)*. Así lo haremos siempre.

#### Ejercicio propuesto

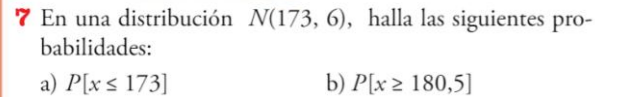

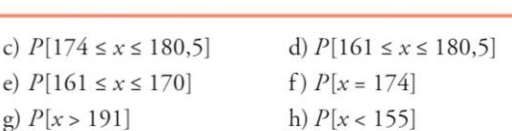

 $\Omega$ 

 $k - \mu$ 

 $\overline{a}$ 

 $h - \mu$ 

#### **2.** Manejo de la tabla de la N(0, 1)

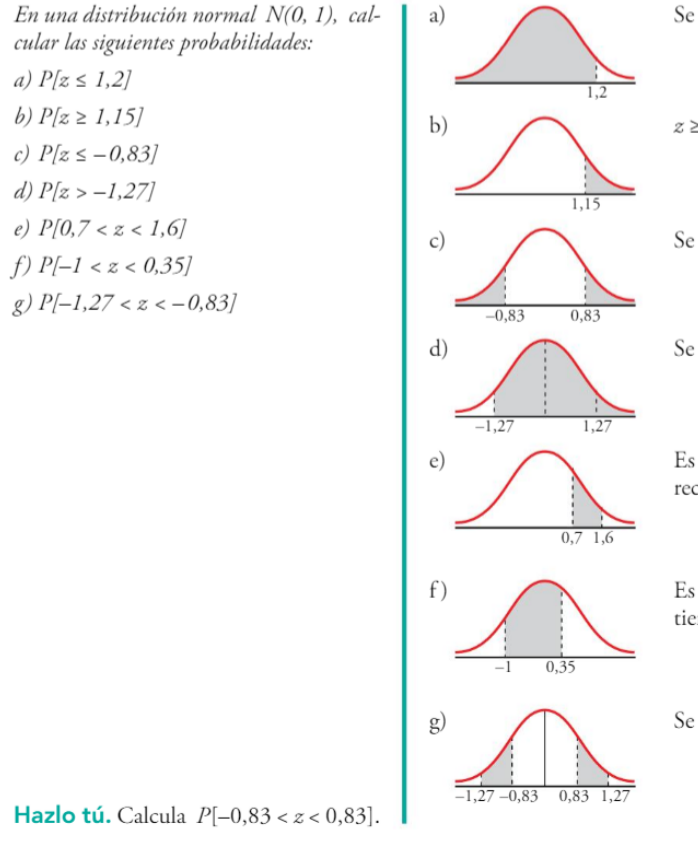

Se obtiene directamente en las tablas.  $P[z \le 1,2] = \phi(1,2) = 0,8849$ 

$$
z \ge 1,15
$$
 es lo contrario de  $z < 1,15$   
 $P[z \ge 1,15] = 1 - P[z < 1,15] = 1 - \phi(1,15) =$   
 $= 1 - 0.8749 = 0.1251$ 

Se resuelve por simetría.

 $\epsilon$ e

$$
P[z \le -0.83] = P[z > 0.83] = 1 - P[z \le 0.83] =
$$
  
= 1 -  $\phi(0.83) = 1 - 0.7967 = 0.2033$ 

Se resuelve por simetría.

$$
P[z > -1, 27] = P[z \le 1, 27] = \phi(1, 27) = 0,8980
$$

Es la diferencia de dos probabilidades que se obtienen directamente de las tablas.

$$
P[0,7 < z < 1,6] = P[z \le 1,6] - P[z \le 0,7] =
$$
\n
$$
= \phi(1,6) - \phi(0,7) = 0,9452 - 0,7580 = 0,1872
$$

Es la diferencia de dos probabilidades: una de ellas se obtiene en las tablas y la otra se resuelve por simetría.

$$
P[-1 < z < 0.35] = P[z \le 0.35] - (1 - P[z \le 1]) =
$$
\n
$$
= \phi(0.35) - [1 - \phi(1)] = 0.6368 - 1 + 0.8413 = 0.4781
$$

Se resuelve por simetría.

\_\_\_\_\_\_\_\_\_\_\_\_\_\_\_\_\_\_\_\_\_\_\_\_\_\_\_\_\_\_\_\_\_\_\_\_\_\_\_\_\_\_\_\_\_\_\_\_\_\_\_\_\_\_\_\_\_\_\_\_\_\_\_\_\_\_\_\_\_\_\_\_\_\_\_\_\_

 $P[-1,27 < z < -0.83] = P[0,83 < z < 1,27] =$  $= P[z \le 1,27] - P[z \le 0,83] = \phi(1,27) - \phi(0,83) =$  $= 0,8980 - 0,7967 = 0,1013$ 

# **TABLA DE DISTRIBUCIÓN NORMAL, N(0,1)**

 $F(a)$ 

 $F(a) = P(Z \le a)$ 

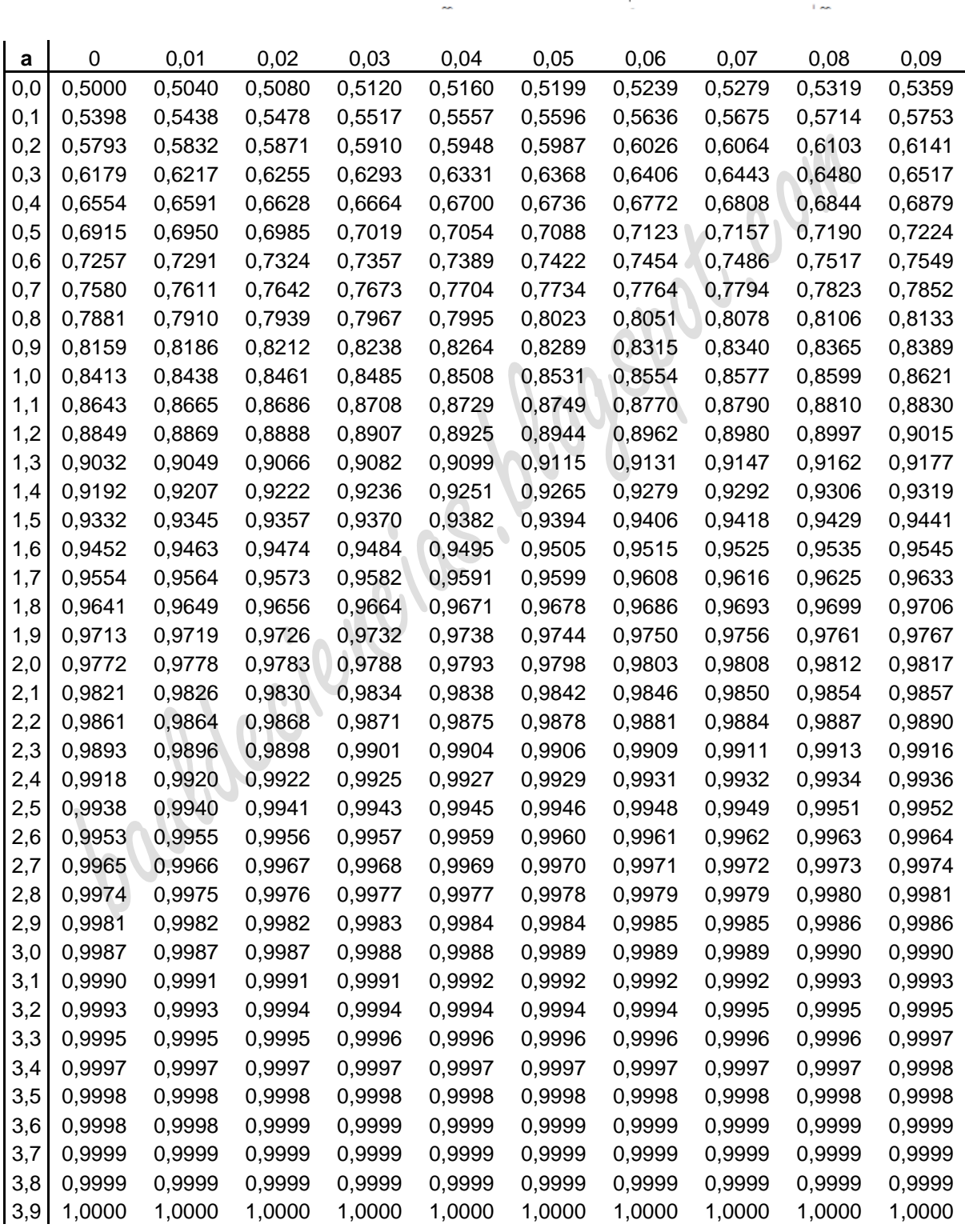

\_\_\_\_\_\_\_\_\_\_\_\_\_\_\_\_\_\_\_\_\_\_\_\_\_\_\_\_\_\_\_\_\_\_\_\_\_\_\_\_\_\_\_\_\_\_\_\_\_\_\_\_\_\_\_\_\_\_\_\_\_\_\_\_\_\_\_\_\_\_\_\_\_\_\_\_\_